#### <span id="page-0-0"></span>Processes and Messages

[Mark Greenstreet](http://www.cs.ubc.ca/~mrg)

[CpSc 418](http://www.ugrad.cs.ubc.ca/~cs418) – [September 10,](https://en.wikipedia.org/wiki/September_10) [2018](https://en.wikipedia.org/wiki/2018)

#### [Erlang Processes](#page-2-0)

- **[Sending and Receiving Messages](#page-4-0)**
- **[Best Practices with Messages](#page-9-0)**
- [Table of Contents](#page-32-0)

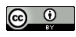

Unless otherwise noted or cited, these slides are copyright 2017 by Mark Greenstreet and are made available under the terms of the Creative Commons Attribution 4.0 International license <http://creativecommons.org/licenses/by/4.0/>

## **Objectives**

- <span id="page-1-0"></span>**•** Introduce Erlang's features for concurrency and parallelism
	- $\blacktriangleright$  Spawning processes.
	- $\triangleright$  Sending and receiving messages.
- Describe timing measurements for these operations and the implications for writing efficient parallel programs.
	- **EXECOMMUNICATE:** Communication often dominates the runtime of parallel **programs.**
- The source code for the examples in this lecture is available here: [procs.erl.](http://www.ugrad.cs.ubc.ca/~cs418/2018-1/lecture/src/procs.erl)

### <span id="page-2-0"></span>Processes – Overview

- The built-in function [spawn](http://www.erlang.org/doc/man/erlang.html#spawn-1) creates a new process.
- Each process has a process-id, pid.
	- $\triangleright$  The built-in function [self\(\)](http://www.erlang.org/doc/man/erlang.html#self-0) returns the pid of the calling process.
	- $\triangleright$  spawn returns the pid of the process that it creates.
	- Fine simplest form is  $span(Fun)$ .
		- $\star$  A new process is created "the child".
		- $\star$  The pid of the new process is returned to the caller of spawn.
		- ★ The function *Fun* is invoked with no arguments in that process.
		- $\star$  The parent process and the child process are both running.
		- \* When *Fun* returns, the child process terminates. The return value is discarded.
- Operations on pids
	- **> send messages**: Pid ! Message
	- ▶ debug, see: [http://erlang.org/doc/apps/debugger/debugger\\_chapter.html](http://erlang.org/doc/apps/debugger/debugger_chapter.html) and <http://erlang-tutorial.blogspot.ca/2010/03/erlang-debugging.html>, but I'll admit that I haven't used the debugger myself.
	- $\triangleright$  get all kinds of information about the process:

```
process_info(Pid, What).
```
## Processes – a friendly example

#### <span id="page-3-0"></span>• Writing the code:

```
hello(N) when is_integer(N), N \ge 0 ->
       span(fun() \rightarrow io:format()"hello world from process ∼b∼n", [I])
       end)
    |I| I \leq lists:seq(1,N)
  ].
```
#### • Running the code:

```
1> c(procs).
{ok,procs}
2> procs:hello(3).
hello world from process 1
hello world from process 2
hello world from process 3
5 < 0.40.0 > 0.41.0 > 0.42.0 > 1
```
- $\bullet$  when is integer(N),  $N \ge 0$  is a guard. See slide [27](#page-29-0) or [Guards, Guards!](http://learnyousomeerlang.com/syntax-in-functions#guards-guards) in *[Learn You Some Erlang](http://learnyousomeerlang.com)*.
- [*Expr* || Var <- *List*] is a **list comprehension**. See slide [28](#page-30-0) or [List Comprehensions](http://learnyousomeerlang.com/starting-out-for-real#list-comprehensions) in *[Learn You Some Erlang](http://learnyousomeerlang.com)*.
- $[60.40.0; 60.41.0; 60.42.0; 12.0]$  is the list of pids returned by procs:hello(3).

#### **Messages**

- <span id="page-4-0"></span>To solve tasks in parallel, the processes need to communicate.
- Message passing is fully-integrated into Erlang it makes Erlang a simple language for getting started.
- Outline of the rest of the lecture:
	- $\triangleright$  [Sending and Receiving Messages](#page-5-0)
	- $\triangleright$  [Messages are asynchronous](#page-6-0)
	- $\triangleright$  [Message ordering](#page-7-0)
	- $\triangleright$  [Best Practices for messages](#page-9-0)

# Sending and Receiving Messages

- <span id="page-5-0"></span>• Sending a message: Pid ! Expr.
	- $\blacktriangleright$  Expr is evaluated, and the result is sent to process  $Pid$ .
	- ▶ We can send **any** Erlang term: integers, atoms, lists, tuples, ...
- Receiving a message:

```
receive
  Pattern1 -> Expr1;
  Pattern2 -> Expr2;
  ...
  PatternN -> ExprN
end
```
If there is a pending message for this process that matches one of the patterns,

- $\blacktriangleright$  The message is delivered, and the value of the receive expression is the value of the corresponding *Expr*.
- $\triangleright$  Otherwise, the process blocks until such a message is received.

# <span id="page-6-0"></span>Message passing in Erlang is asynchronous

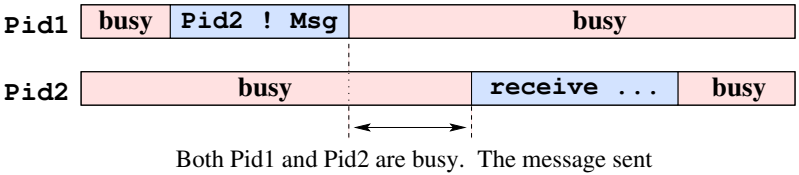

by Pid1 has not yet been received by Pid2.

- Asynchronous communication lets us overlap communication with computation.
	- $\blacktriangleright$  This can be very important for lowering the impact of high communication costs.
- But you need to be careful about synchronization.
	- If you need to guarantee that process  $P_{\text{1d}}$  does not proceed until Pid2 receives the message.
	- $\blacktriangleright$  Have Pid2 send an acknowledgment back to Pid1, and have Pid1 wait for the acknowledgement.
	- $\triangleright$  Conclusion: we can implement synchronous communication using asynchronous messages.

## Message Ordering

<span id="page-7-0"></span>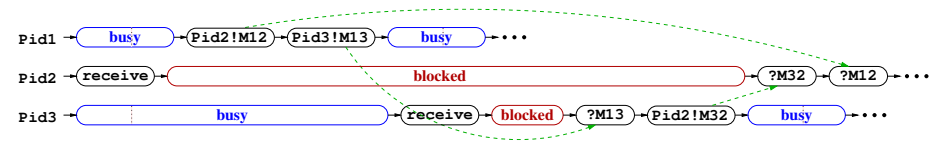

- Given two processes, *Proc1* and *Proc2*, messages sent from *Proc1* to *Proc2* are received at *Proc2* in the order in which they were sent.
- Message delivery is reliable: if a process doesn't terminate, any message sent to it will eventually be delivered.
- Other than that, Erlang makes no ordering guarantees.
	- In particular, the triangle inequality is not guaranteed.
	- ► For example, process *Proc1* can send message *M12* to process *Proc2* and after that send message *M13* to *Proc3*.
	- ► Process *Proc3* can receive the message *M13*, and then send message *M32* to process *Proc2*.
	- ▶ Process *Proc2* can receive messages *M12* and *M32* in either order. In particular, message *M32* can arrive **before** message *M12*.

## Adding two numbers using processes and messages

- The plan:
	- $\triangleright$  We'll spawn a process in the shell for adding two numbers.
	- $\triangleright$  This child process receives two numbers, computes the sum, and sends the result back to the parent.

```
add proc(PPid)
     when is-pid(PPid) \rightarrowreceive
    A \rightarrowreceive
          B \rightarrowPPid ! A+B
       end
  end.
adder() \rightarrowMvPid = self(),
  spawn(fun() \rightarrowadd proc(MyPid)
  end).
                                3> Apid = procs: adder().
                                < 0.44.04> Apid ! 2.
                                2
                                5> Apid ! 3.
                                3
                                6> receive Sum -> Sum end.
                                5
```
#### Best Practices for Message

- <span id="page-9-0"></span>Erlang has a very simple set of primitive operations for processes and communication: spawn, ! (send), and receive. That's it!.
- Using these operations **well** requires discipline and experience. The rest of this lecture gives an overview.
	- $\triangleright$  [Reactive processes and recursion:](#page-10-0) what about the call stack?
	- $\blacktriangleright$  [Tail-call elimination:](#page-14-0) an important optimization performed by the Erlang compiler. Erlang processes depend on it to avoid stack overflows.
	- $\blacktriangleright$  [Tagging messages:](#page-18-0) making sure that you receive the message you intended.
	- $\triangleright$  [Time-outs:](#page-19-0) avoid hanging forever when something goes wrong.
	- ► [Communication patterns:](#page-23-0) as *[Learn You Some Erlang](http://learnyousomeerlang.com)* said "We love messages, but we keep them secret".
- This is just an overview you'll see more as the term goes on.

## Reactive Processes and Recursion

<span id="page-10-0"></span>Often, we want processes that do more than add two numbers together. We'll use an accumulator as an example.

```
acc proc(Tally)
    when is_integer(Tally)
  receive
    N when is integer(N) ->
       [acc_proc(Tally+N)];
    {Pid, total} \rightarrowPid ! Tally,
      \{acc\_proc(Tally)\};ext \rightarrow Tally
  end.
accumulator() ->
  spawn(fun() \rightarrowacc\_proc(0)end).
                                   7> BPid = procs:accumulator().
                                   < 0.53.08> BPid ! 1.
                                   1
                                  9> BPid ! 2.
                                   2
                                   10> BPid ! 3.
                                   3
                                   11> BPid ! {self(), total}.
                                   {<}0.33.0, total}
                                   12> receive T1 -> T1 end.
                                   6
                                   % continued on next slide
```
- $\bullet$  Nice, but what's up with the  $[add\_proc(Tally+N)]$  and  ${add\_proc(Tally)}$ ? Why the list and tuple stuff.
	- $\blacktriangleright$  It's there to illustrate a point about recursive functions.
	- $\blacktriangleright$  See the next slide.

## Reactive Processes and Recursion

Often, we want processes that do more than add two numbers together. We'll use an accumulator as an example.

```
acc proc(Tally)
    when is\_integer(Tally) ->
  receive
    N when is integer(N) ->
       [acc proc(Tally+N)];
    {Pid, total} \rightarrowPid ! Tally,
       \{acc\_proc(Tally)\};ext \rightarrow Tally
  end.
accumulator() ->
  spawn(fun() \rightarrowacc proc(0)
  end).
                                     % continued from previous slide
                                     13> BPid ! 4.
                                     4
                                   | 14 > BPid ! \{self(), total}.
                                   \{\langle 0.33.0 \rangle, \text{total}\}15> BPid ! 5.
                                     5
                                    16> BPid ! 6.
                                     6
                                     17> BPid ! \{self(), total\}.{<0.33.0>, total}
                                     18> receive T2 -> T2 end.
                                     10
                                    19> receive T3 -> T3 end.
                                     21
```
- $\bullet$  Nice, but what's up with the  $[add\_proc(Tally+N)]$  and  ${add\_proc(Tally)}$ ? Why the list and tuple stuff.
	- $\blacktriangleright$  It's there to illustrate a point about recursive functions.
	- $\blacktriangleright$  See the next slide.

## The many stack frames of acc\_proc

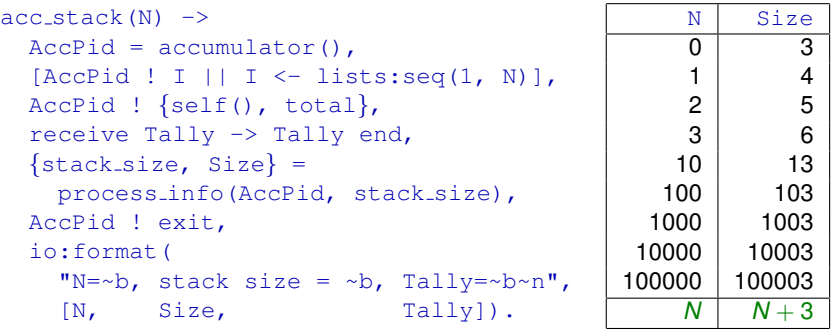

- $\bullet$  Stack size grows linearly with N.
- Erlang is very efficient with its stack just one Erlang "word" per call of the acc proc function.
- However, if we have some kind of reactive process, we'll eventually run out of memory for the stack.

# Cleaning up acc\_proc

• From slide [11:](#page-10-0) "what's up with the  $[acc\_proc(Tally+N)]$  and  $\{acc\_proc(N)\}$ ?" Let's delete that useless code.

```
acc proc2(Tally)
    when is.intearer(Tallv) ->
  receive
    N when is integer(N) ->
      acc proc2(Tally+N);
    {Pid, total} \rightarrowPid ! Tally,
      acc proc2(Tally);
    ext -> ok
  end.
accumulator2() ->
  % spawns acc proc2(0).
acc\_stack2() ->
  % uses accumulate2().
```
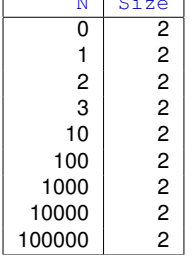

 $\overline{\phantom{a}}$ 

• Holy stack frames, Batman!!! What happened?

*N* 2

## The Truth about Stack Frames

<span id="page-14-0"></span>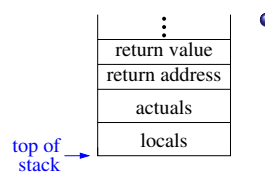

• The figure at the left shows how stack frames are often presented in first or second year CS courses.

## The Truth about Stack Frames

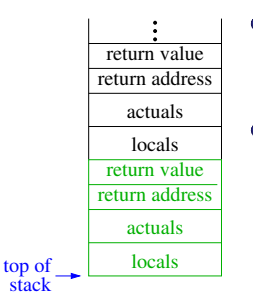

- The figure at the left shows how stack frames are often presented in first or second year CS courses.
- When a function is called, we expect a new frame to be allocated.
	- $\triangleright$  But what happens if the caller just returns the value of the callee?
	- $\triangleright$  When the callee returns, the return value is copied, and the callee returns.

## The Truth about Stack Frames

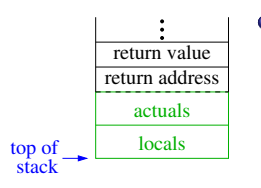

- When a function is called, we expect a new frame to be allocated.
	- $\triangleright$  But what happens if the caller just returns the value of the callee?
	- $\triangleright$  When the callee returns, the return value is copied, and the callee returns (according to introductory CS).
	- $\triangleright$  A more efficient approach is to overwrite the caller's stack frame with a new frame for the caller.
	- ▶ This is called **tail-call elimination**.
- Tail call elimination turns tail-recursive functions into while-loops.

### Remarks about Tail call elimination

- Many introductory CS courses teach a big lie about recursion:
	- $\blacktriangleright$  The claim is that iteration is faster than recursion.
	- $\triangleright$  With a good compiler, they can be the same.
	- **I** You should write whichever version is **clearer**
- **•** Tail call elimination in various languages:
	- $\blacktriangleright$  Erlang: mandatory otherwise, reactive processes won't work.
	- $\triangleright$  Compilers for most functional languages (e.g. Haskell, Lisp, ML, Racket, . . . ) perform tail-call elimination.
	- $\blacktriangleright$  Java does not perform tail-call elimination it messes with the stack based privilege management – "it seemed like a good idea at the time".
	- gcc and  $g_{++}$  perform tail call elimination when  $-\circ$  is given.
	- $\triangleright$  Python forbids tail-call elimination [Guido doesn't like it.](http://neopythonic.blogspot.ca/2009/04/tail-recursion-elimination.html)

## Tagging messages

- <span id="page-18-0"></span>• It's a very good idea to include "tags" with messages.
- This prevents your process from receiving an unintended message:
	- $\triangleright$  "Oh, I forgot that another process was going to send me that. I thought it would happen later."
	- $\triangleright$  Or, Pid1 sends three messages to Pid2 and you think you knew the order, but a change in the code for one process breaks the code.
- Here's an example of a "typical" tagged message:

```
ToPid ! {FromPid, Tag, Data}
Where:
```
- $\triangleright$  Topid the process that will receive the message.
- FromPid the process sending the message, i.e. self().
- $\triangleright$  Tag something to indicate the intended purpose of the message, often an atom.
- $\triangleright$  Data the actual content of the message.
- For example, my accumulator might be better if instead of just receiving an integer, it received

```
{FromPid, add, 2}
```
# Time Outs – Why we need them

- <span id="page-19-0"></span>• Sometimes bad things happen
	- $\triangleright$  A process dies and never sends a message we expected.
	- $\blacktriangleright$  We made a typo when tagging a message, and it doesn't match the pattern in the receive expression.

 $\blacktriangleright$  ...

- A receive can block forever if it doesn't match a message in the in-box.
- Or, we can use time-outs

```
receive
  Pattern1 \rightarrow Expr1;
  Pattern2 -> Expr2;
  . . .
  PatternN -> ExprN
  after TimeOut -> % TimeOut is in milliseconds
    OopsLetsTryToRecover
end
```
## Time Outs are Good

- **Hanging the Erlang shell while waiting for a blocked receive can** be painful.
	- $\triangleright$  We can  $\hat{C}$  out of the Erlang shell.
	- $\triangleright$  But I haven't found a consistent way to recover.
- We can add a time-out to the receive operation.
	- $\triangleright$  What should we do in the after clause?
	- $\triangleright$  Often, we should just print some error message and give up.
	- $\triangleright$  [misc:msg](https://www.ugrad.cs.ubc.ca/~cs418/resources/erl/doc/misc.html#msg_dump-2)\_dump(Who, PatternList) from the CS418 Erlang library can be helpful.
		- $\star$  Who is a string to describe what function/module/etc was attempting the receive that had the time-out.
		- $\star$  PatternList is a list of strings these can be cut-and-pasted from the receive expression. They report what patterns  $Wh$ o was looking for.
		- $\star$  msg dump prints the patterns and then reports all pending messages in the processes in-box.
		- $\star$  This can make it easy to spot typos and other errors that led to the time-out.

## Time Outs are Bad

- The value for  $TimeOut$  is wrong (no matter what you choose):
	- If the value is too small, then code will fail when you try to scale your application to larger problems or larger networks of machines.
	- If the value is too large, then you will spend too long waiting for time-outs.
- **•** Conclusion:
	- $\blacktriangleright$  Time-outs are great for debugging.
	- $\triangleright$  Time-outs can be important in production code, especially in networked applications where we are concerned about machines going down, network connectivity failing, etc.
	- If this were a course on high-reliability networked applications, we'd discuss time-outs in more detail.
	- $\triangleright$  For this course, time-outs are great for debugging, but you should be aware of their limitations.

## Timing Measurements

- I ran some experiments from procs on
	- thetis.ugrad.cs.ubc.ca.
		- $\blacktriangleright$  Time for a tail-recursive call: 6.56ns median of five trials, 1,000,000 tail-recursive calls per trial. See  $\text{process:time\_xor}$ .
		- $\blacktriangleright$  Time for an integer add: Ons. I added an addition operation to the previous function. Median time per call is 6.65ns, which suggests 0.09ns for the add, but the variation for the measurement of procs:time xor were much larger.
		- $\blacktriangleright$  Time to spawn a process: 1.31 $\mu$ s median of five trials, spawn 1,000 trivial processes per trial. Spawning a process appears to be about 200 $\times$  the time for calling a function.
		- $\blacktriangleright$  Time to send and receive a message: work in progress.
			- $\star$  Challenge: Erlang allows thousands of processes but runs a smaller number of schedulers.
			- $\star$  If process Pid1 sends a message to Pid2 and both are assigned to the same scheduler, the switch from executing  $Pid1$  to  $Pid2$  is basically a co-routine call – roughly as fast as a simple function call.
			- $\star$  If the processes are on different schedulers, then I believe the time is similar to that of spawning a process.
			- $\star$  I'm working on getting good, clear, measurements.

### Communications Patterns

- <span id="page-23-0"></span>Communication is often the critical design consideration for parallel software.
	- $\triangleright$  We will characterize parallel algorithms by their communication patterns: trees, rings, meshes, butterflies, random, etc.
	- $\triangleright$  We will also see that the implementation of physical communication links is a key distinguishing feature of parallel architectures.
	- $\blacktriangleright$  We will write functions that abstract communication patterns to provide a bridge between the software and implementation.
- This means you won't be writing ! (send) or receive very often.
	-
	- ► Unless we specifically ask you to. ☺.<br>► But you'll see that this stuff is happening "under the hood" e.g. when your code crashes and we print a backtrace.
	- $\triangleright$  You also need to make reasonable assumptions about the communication actions of our API code to get good performance.
- For more,
	- $\triangleright$  We'll be looking at trees of processes in the coming week.
	- ► See also *[LYSE](http://learnyousomeerlang.com)*, [We love messages, but we keep them secret.](http://learnyousomeerlang.com/more-on-multiprocessing#secret-messages)

## **Summary**

- <span id="page-24-0"></span>• Processes are easy to create in Erlang.
	- $\triangleright$  The spawn mechanism can be used to start other processors on the same CPU or on machines spread around the internet.
- **Processes communicate through messages** 
	- $\blacktriangleright$  Message passing is asynchronous.
	- $\blacktriangleright$  The receiver can use patterns to select a desired message.
	- $\blacktriangleright$  Tail-recursion is essential for implementing processes that can handle an arbitrary number of messages.
		- $\star$  Your instructors lied to you if they told you that iteration is intrinsically faster than recursion.
	- $\blacktriangleright$  Tagging and time-outs are important for writing robust code.
	- $\triangleright$  We usually abstract process creation and communication by writing APIs that support common communication patterns.
- Now, we're ready to plunge into real, parallel algorithms and software!

#### Preview

<span id="page-25-0"></span>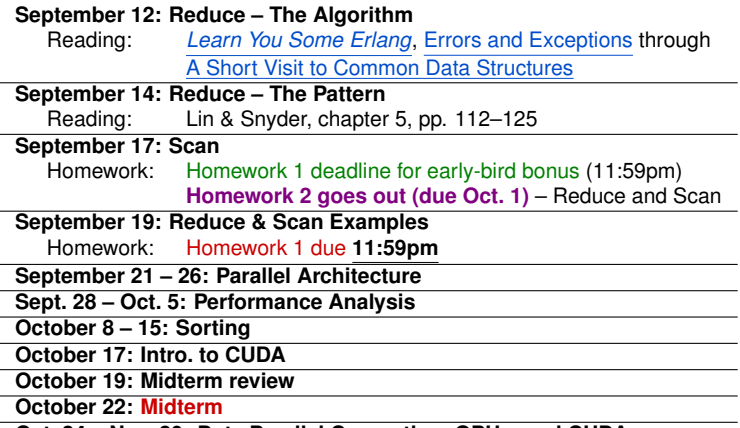

**Oct. 24 – Nov. 30: Data Parallel Computing, GPUs, and CUDA**

## Review Questions (1 of 2)

- <span id="page-26-0"></span>• How do you spawn a new process in Erlang?
- What guarantees does Erlang provide (or not) for message ordering?
- Give an example of using patterns to select messages.
- Why is it important to use a tail-recursive function for a reactive process?
	- In other words, why is it a bad idea to use a head-recursive function for a reactive process.
	- $\triangleright$  The answer isn't explicitly on the slides, but you should be able to figure it out from what we've covered.

## Review Questions (2 of 2)

The  $c3s$  v1 and/or  $c3s$  v2 functions in [procs.erl](http://www.ugrad.cs.ubc.ca/~cs418/2017-2/lecture/src/procs.erl) implement a (very inefficient) way to count the 3s in a list.

- $\bullet$  One of  $c3s_v1$  or  $c3s_v2$  works correctly, the other does not. Compile the code and try them to determine which is which.
- Explain the differences between the two functions and how that leads to one working and the other failing.
- **•** Implement the message flushing described in *[LYSE](http://learnyousomeerlang.com)* to show pending messages on a time-out. Use it with the receive operations for these count-3s functions (the receive operations are in related functions).
- How does the message-flush make the error obvious?
- Identify the recursive functions in this example.
- One of these recursive functions is not tail recursive. Which one?
- **•** Rewrite the non tail-recursive function to be tail-recursive.

## Supplementary material

- <span id="page-28-0"></span>[List Comprehensions](#page-30-0)
- [Guards](#page-29-0)
- **[Tracing execution of Erlang processes](#page-31-0)**

## Guards

- <span id="page-29-0"></span>• Patterns can include guards: *Pattern* **when** *BoolExpr*
- This pattern matches a *Term* iff:
	- ▶ The structure of *Term* matches *Pattern*, and
	- ▶ *BoolExpr* is satisfied.
	- ▶ *BoolExpr* can consist of constants, variables, arithmetic and boolean operations, and comparisons.
	- $\blacktriangleright$  Erlang is very restrictive about what functions you can use.
		- $\star$  built-in functions that have no side-effects.
		- $\star$  some handy ones: element (N, Tuple), is integer(X), is list(X), is  $tuple(X), \ldots$
- More elaborate guards can be written.
	- <sup>I</sup> *BoolExpr1, BoolExpr2* is roughly **andalso**.
	- ▶ *BoolExpr1*; *BoolExpr2* is roughly orelse.
	- $\triangleright$  The "roughly" bit is because they handle exceptions and nesting differently. See [Guards, Guards!](http://learnyousomeerlang.com/syntax-in-functions#guards-guards) in *[LYSE](http://learnyousomeerlang.com)* and/or [Erlang Language Reference](http://erlang.org/doc/reference_manual/users_guide.html) – [Expressions](http://erlang.org/doc/reference_manual/expressions.html)  $\rightarrow$  [Guard Sequences](http://www.erlang.org/doc/reference_manual/expressions.html#id78951) in the Erlang documentation.
- Using guards **sensibly** can help catch errors early and make your code easier to read my making your assumptions explicit.

## List Comprehensions

- <span id="page-30-0"></span> $\bullet$  The higher-order functions [map](http://erlang.org/doc/man/lists.html#map-2) and  $fitter$  are used frequently in functional programs.
	- $\blacktriangleright$  Erlang has a simple syntax for such operations.
	- **It's called a List Comprehension.**
	- $\triangleright$   $\lceil$  *Expr*  $|\cdot|$  *Var*  $\lt\sim$  *List, Cond, ...*].
	- ► *Expr* is evaluated with *Var* set to each element of *List* that satisfies *Cond*.

#### Example:

```
misc:}rlist(5, 1000).
[444,724,946,502,312].
21 > [X \times X] | X \leftarrow R, X rem 3 == 0].
[197136,97344].
```
See also [List Comprehensions](http://learnyousomeerlang.com/starting-out-for-real#list-comprehensions) in *[LYSE](http://learnyousomeerlang.com)*.

## Tracing Processes

<span id="page-31-0"></span>When you implement a reactive process, it can be handy to trace the execution. Here's a simple approach:

- Add an io: format call when entering the function and after matching each receive pattern.
- Example:

```
acc\_proc(Tally) ->
  io:format("∼p: acc proc(∼b)∼n", [self(), Tally]),
  receive
    N when is integer(N) ->
      io:format("∼p: received ∼b∼n", [self(), N]),
      acc proc(Tally+N);
   Msg = {Pid, total}io:format("∼p: received ∼p∼n", [self(), Msg]),
      Pid ! Tally,
      acc proc(Tally)
  end.
```
- Try it (e.g. with the example from [slide 11\)](#page-10-0).
- Don't forget to delete (or comment out) such debugging output before releasing your code.

## <span id="page-32-1"></span><span id="page-32-0"></span>Table of Contents

- **•** [Objectives](#page-1-0)
- **•** [Processes](#page-2-0)
	- $\blacktriangleright$  ["hello world" example](#page-3-0)
- **•** [Messages](#page-4-0)
	- $\blacktriangleright$  [Sending and Receiving](#page-5-0) **Messages**
	- $\blacktriangleright$  [Messages are asynchronous](#page-6-0)
	- $\triangleright$  [Message ordering](#page-7-0)
- **•** [Best Practices](#page-9-0)
	- $\triangleright$  [Processes and Recursion](#page-10-0)
		- $\star$  [Ex.: addding two numbers](#page-10-0)
		- [Tail call elimination](#page-14-0)
	- $\blacktriangleright$  [Tagging Messages](#page-18-0)
	- **[Time-Outs](#page-19-0)**
	- **[Communication Patterns](#page-23-0)**
- **•** [Summary](#page-24-0)
- **•** [Preview of upcoming lectures](#page-25-0)
- [Review of this lecture](#page-26-0) 0
- **[Supplementary material](#page-28-0)** 
	- $\triangleright$  [Guards](#page-29-0)
	- $\blacktriangleright$  [List Comprehensions](#page-29-0)
	- **[Tracing Processes](#page-31-0)**
- **[Table of Contents](#page-32-0)**